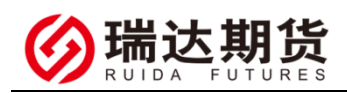

### 浦发银行银期转账业务网银签约指南

★办理条件:已有浦发银行借记卡并已开通网上银行的客户

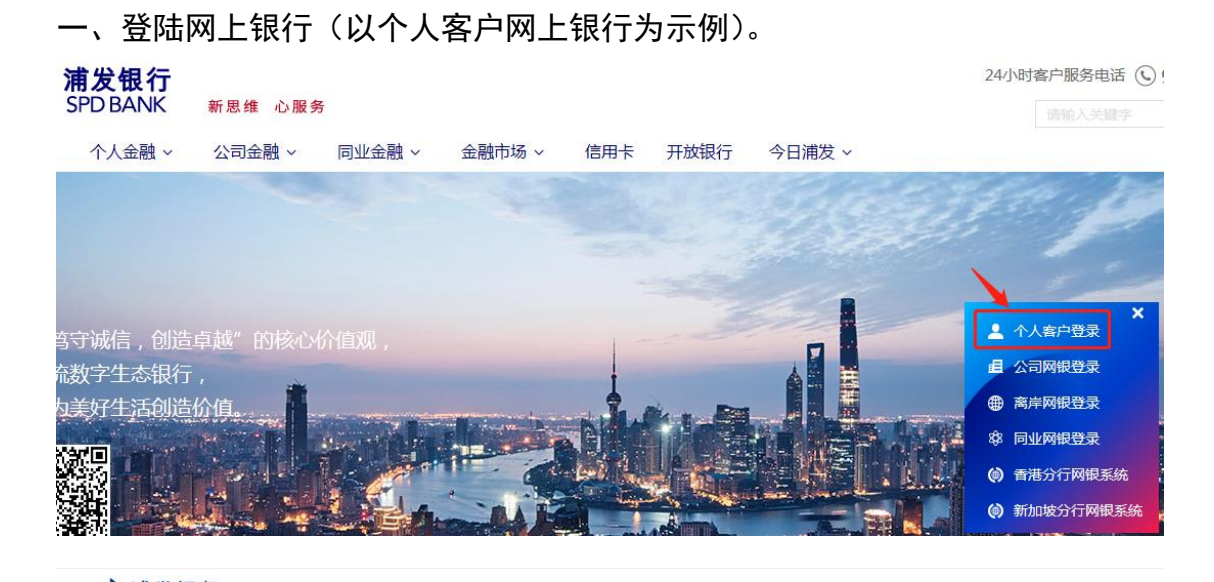

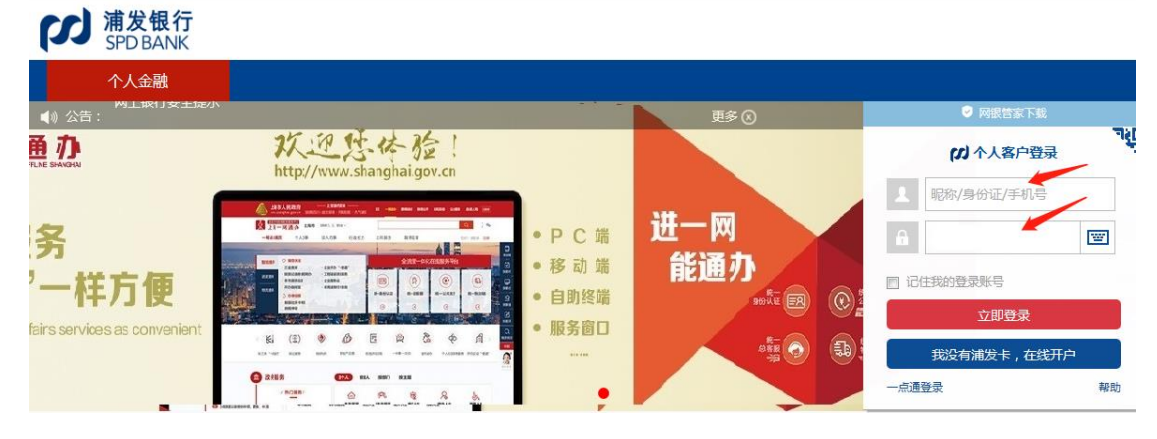

#### 二、找到股票与期货——签约开户

投资理财-----股票与期货-----签约开户

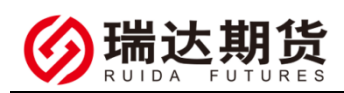

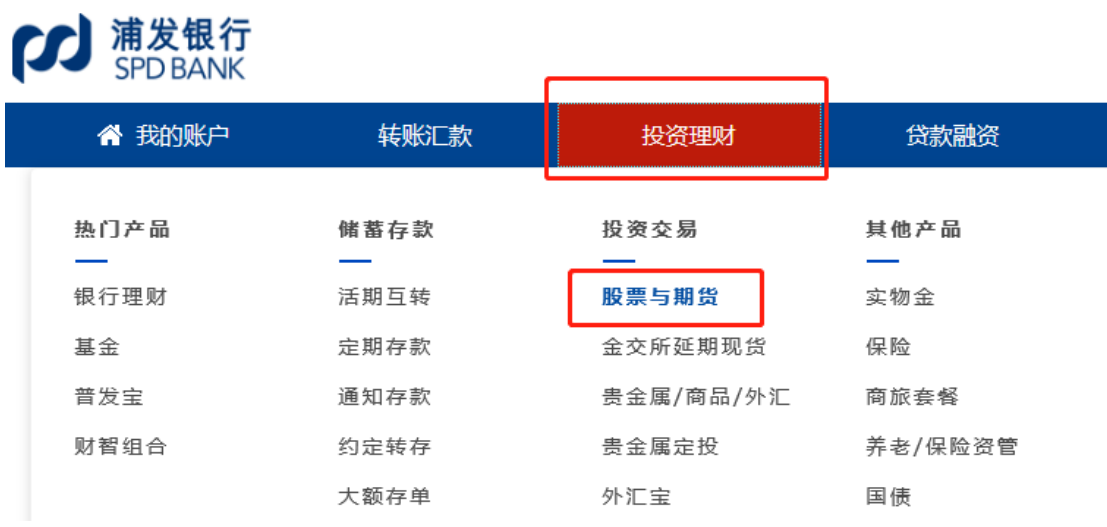

## **CCJ** 浦发银行

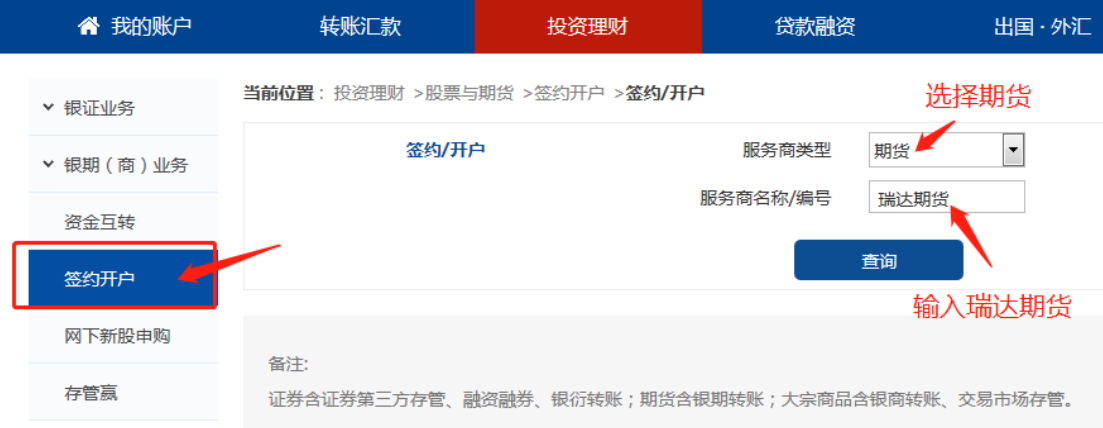

#### 三、签约银期转账

按要求填写相关信息

当前位置: 投资理财 >股票与期货 >签约开户 >签约/开户

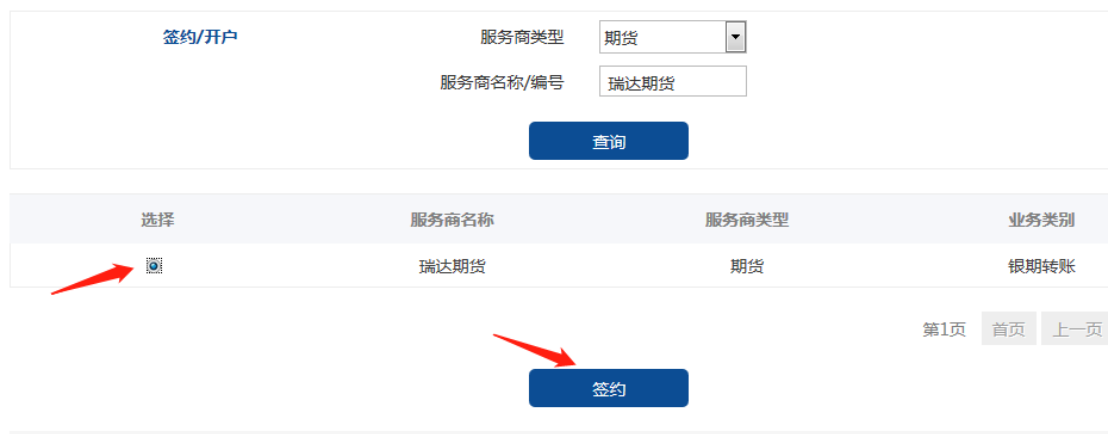

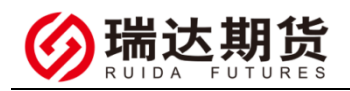

当前位置: 投资理财 > 股票与期货 > 签约/开户 > 签约/开户

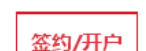

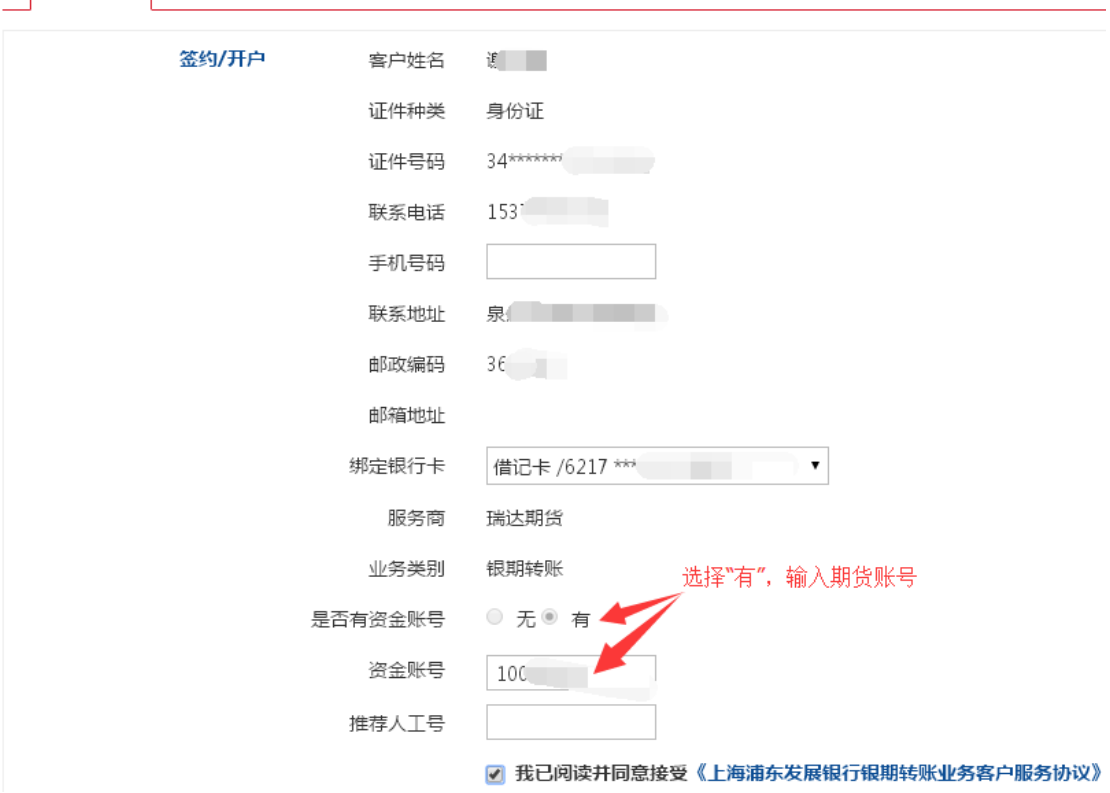

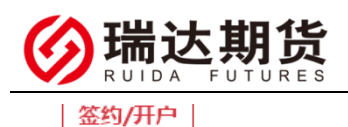

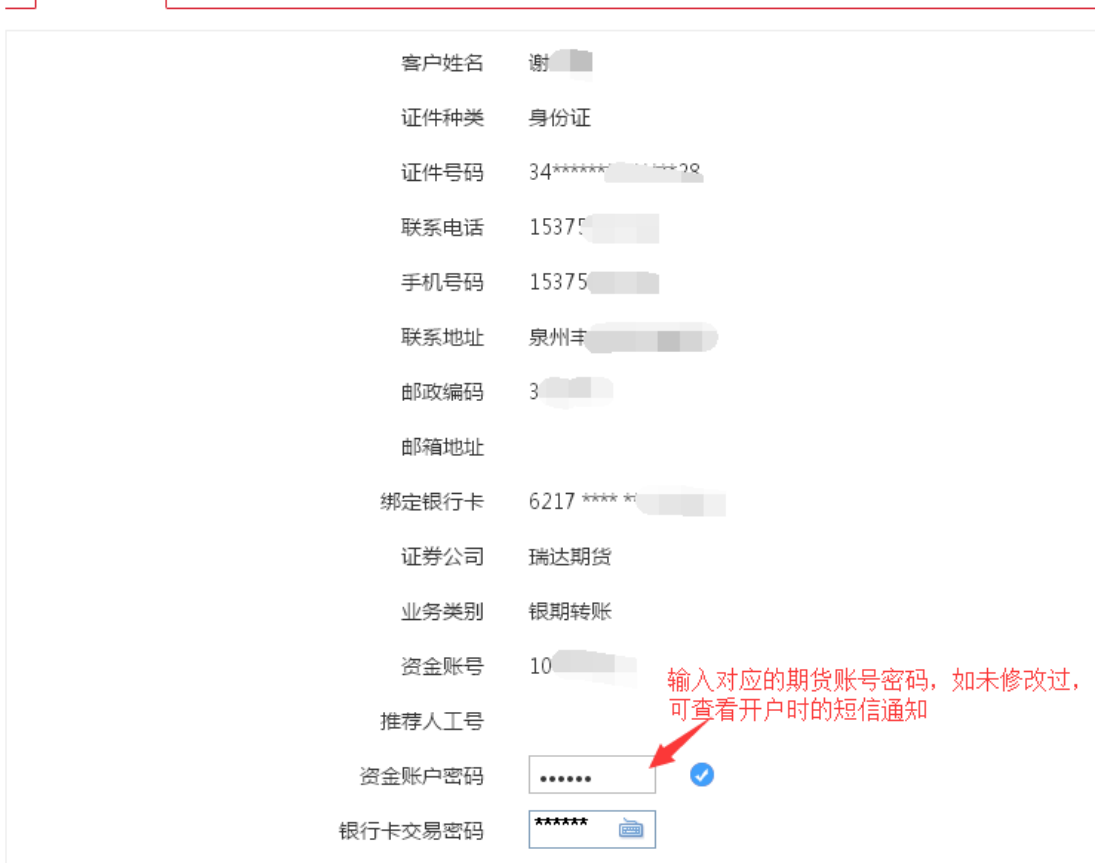

四、签约成功

办理完成软件中可以做出入金操作了

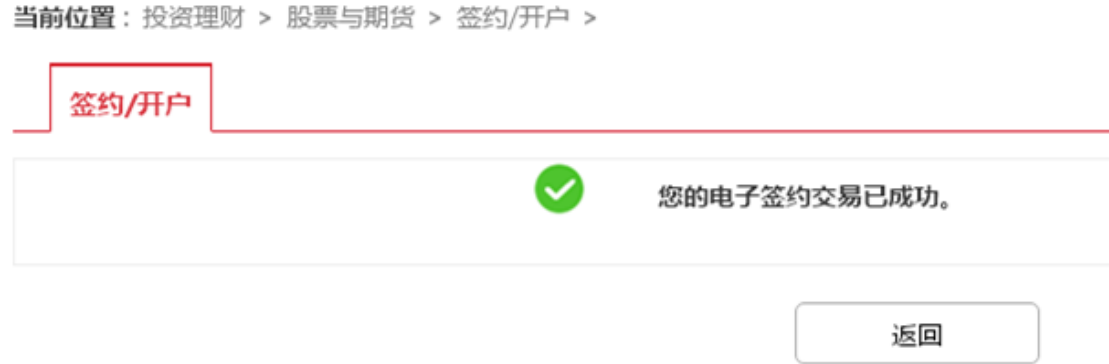

# 感谢您选择瑞达期货,祝您交易愉快。